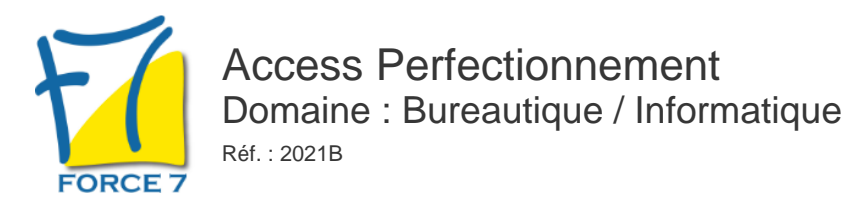

## OBJECTIFS DE LA FORMATION

Concevoir des requêtes avec calculs et regroupements, des requêtes multi-tables Créer des requêtes action Gérer l'importation et l'exportation des données Concevoir des états et des formulaires personnalisés Créer des macros simples

Exploiter des données de bases existantes, utiliser des objets de conception ou d'analyse. Être capable de travailler sur votre base de données, la modifier, l'optimiser et réintégrer vos données Certaines fonctionnalités seront également étudiées en fonction du poste de travail de la personne

## PRÉ-REQUIS

Toute personne ayant suivi une formation sur WINDOWS et ACCESS Bonne connaissance de l'environnement Windows, en particulier au niveau des manipulations souris/clavier

## MOYENS PÉDAGOGIQUES ET MODALITÉS D'ÉVALUATION

**Moyens pédagogiques :** Alternance entre théorie et exercices pratiques. Un support de cours adapté remis à chaque participant. Salle de cours équipée d'un ordinateur par stagiaire / réseau informatique haut-débit / connexion internet / matériels de projection / Tableaux.

**Modalités d'évaluation :** Evaluation au fur et à mesure des exercices pratiques / Questionnaire de satisfaction / Attestation de stage / Evaluation sommative par le formateur sur 5 questions.

**Formation en présentiel :** A l'aide de l'application EDUSIGN, les stagiaires ont un accès afin d'émarger pendant la formation et de répondre à une opinion qualité lors de la fin de la formation.

**Formation en distanciel :** A l'aide d'un logiciel, les stagiaires interagissent entre eux et avec le formateur / Accès à l'environnement d'apprentissage (supports,...)et aux preuves de suivi (émargements, évaluation,opinion qualité...) via la plateforme Edusign / Convocation avec lien de connexion.

## CONTENU ET MÉTHODES MOBILISÉES

Un test de positionnement est réalisé en amont de la formation.

### **Rappel sur le concept d'une base de données**

- Configuration
- Personnaliser une barre d'outils
- Créer une barre d'outils
- o Masquer un des OBJETS
- Exporter un OBJET vers une autre base de données
- Créer un raccourci vers un OBJET
- Les tables et les données
- o Indexer une table
- Définir une clé primaire multi-champ
- Les différents types de relation entre les tables
- Ètablir une relation entre deux tables
- Gérer les relations de la base de données
- Afficher/Modifier des données liées dans une sous feuille de données
- Associer un mot de passe à l'ouverture d'une base de données
- o Insérer un lien hypertexte

#### **Les requêtes multi-tables**

- Comprendre l'importance du schéma relationnel dans les requêtes multi-tables
- Création d'une requête multi tables entre deux tables liées
- Création d'une requête multi-tables entre tables non liées directement
- Les types de jointures
- o Introduction aux requêtes de non-correspondance et de recherche de doublons

### **Les requêtes action**

- Créer des requêtes sélection / action
- Effectuer des calculs dans les requêtes
- La requête de mise à jour
- La requête ajout
- La requête de création de table

# PUBLIC CONCERNÉ

Développeurs, concepteurs et administrateurs d application ACCESS

# DURÉE ET DATES

**-Durée :**  2 jours soit 14 heures

### **-Délai d'accès :**

Réponse par mail dans les 72h. En inter : inscription à la prochaine session suivant le nombre de places disponibles. En intra et en individuel : en fonction du planning déterminé par le client.

**-Dates des inter-entreprises :**  Nous contacter **.En Intra ou Individuel :** Nous contacter

## FORMULES ET TARIFS

**En inter-entreprises :**  319€ HT / Jour / personne

### **En intra-entreprises :**

619€ HT / Jour / groupe Groupe de 2 à 10 personnes maximum

**En cours particulier :**  Nous consulter

## MODALITÉS PÉDAGOGIQUES

Présentiel, Distanciel.

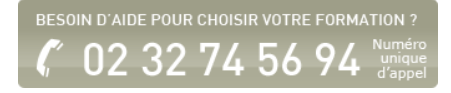

- La requête Suppression
- La requête « union »

#### **Les formulaires**

- o Insérer un sous-formulaire
- Forcer la saisie d'un champ
- Forcer la saisie en majuscules / minuscules
- Contrôler les données saisies pour un champ
- Définir une valeur proposée par défaut
- o Interdire l'accès à un champ et sa modification
- Définir un masque de saisie
- Création d'un formulaire avec sous formulaire à partir de plusieurs tables ou d'une requête
- Modification de la source d'un formulaire
- Ajout de contrôles dans le formulaire Ajout de champs calculés dans le formulaire ou le sous-formulaire
- Création d'un formulaire modal
- Afficher un formulaire au démarrage de la base de données

#### **Les contrôles**

- Gestion des contrôles
- Contrôles calculés
- Créer un contrôle
- Contrôles dépendants
- Créer une liste de valeurs
- Contrôles indépendants

#### **Les états évolués**

- Création d'un état
- Modifications avancées de la mise en page des états
- Modification des pieds de groupes
- Modification des pieds d'états
- Propriétés avancées d'un état
- Création d'un champ calculé
- Cumuler les valeurs d'un champ
- Mise en forme conditionnelle
- Création d'une planche d'étiquettes
- o Insertion d'un sous-état indépendant de l'état principal

#### **Gestion des données externes**

- o Import des données à partir d'une source externe (Excel, BDD...)
- Les différents modes d'importation (import, attache, ajout)
- Exporter le contenu d'une table ou le résultat d'une requête
- Les différents formats d'export
- Mettre en relation des tables importées
- Utilisation des requêtes de recherche de doublons et de non-correspondance
- Récupérer le contenu des tables ou requêtes avec une liaison dynamique à partir d'Excel

#### **Les macros**

- o Introduction aux Macros Access
- Mots clés macros et ordre des actions
- Enchaînement des actions
- Désactiver les demandes de confirmation
- Afficher des messages informatifs pour l'utilisateur
- Exporter un état ou un formulaire vers EXCEL ou WORD
- Exploiter une liste de données EXCEL dans une base ACCESS
- Exécution de la macro
- Création d'un Autoexec

Fiche mise à jour le 19/04/2024

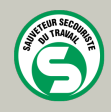

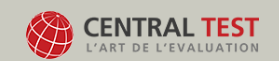

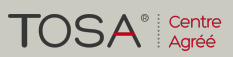

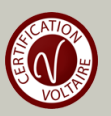